# Eclipse

# **ECLIPSE PLATE**

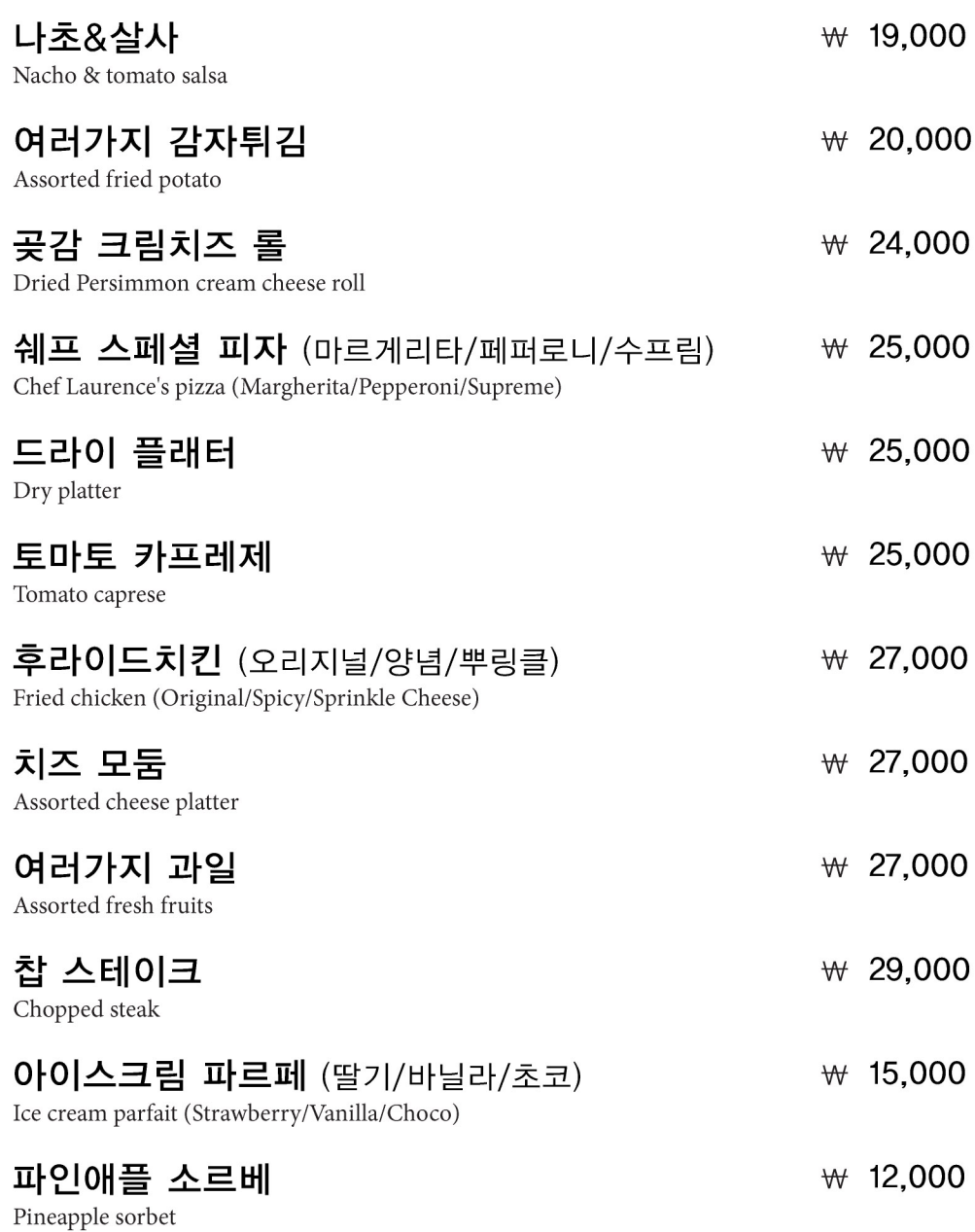

소고기 : 미국산 / 닭고기 : 제주산 / 새우튀김 : 베트남산 / 피자 소시지 : 국내산 Beef : USA / Chicken : Jeju / Fried shrimp : Vietnam / Pizza sausage : Korea

-o

Cocktail

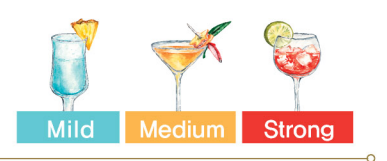

#### Classic

 $\circ$ 

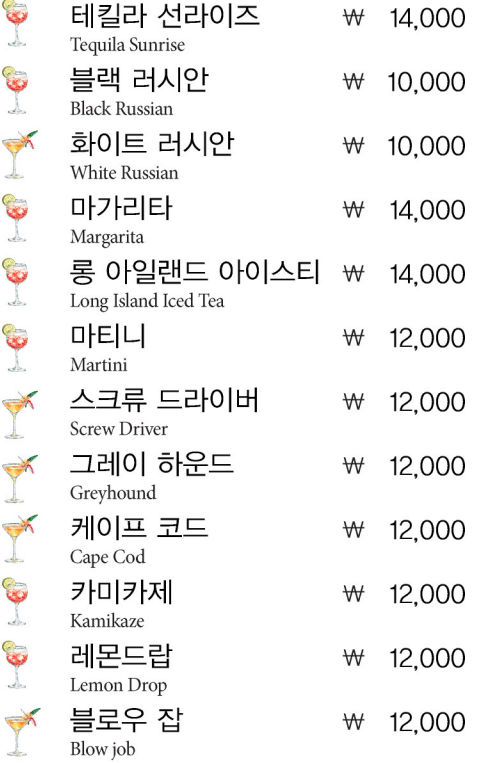

## Cloud 9

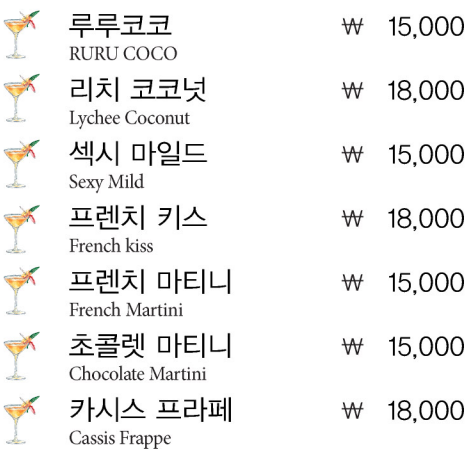

## Highball

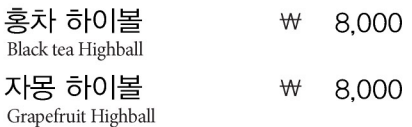

### Vogue

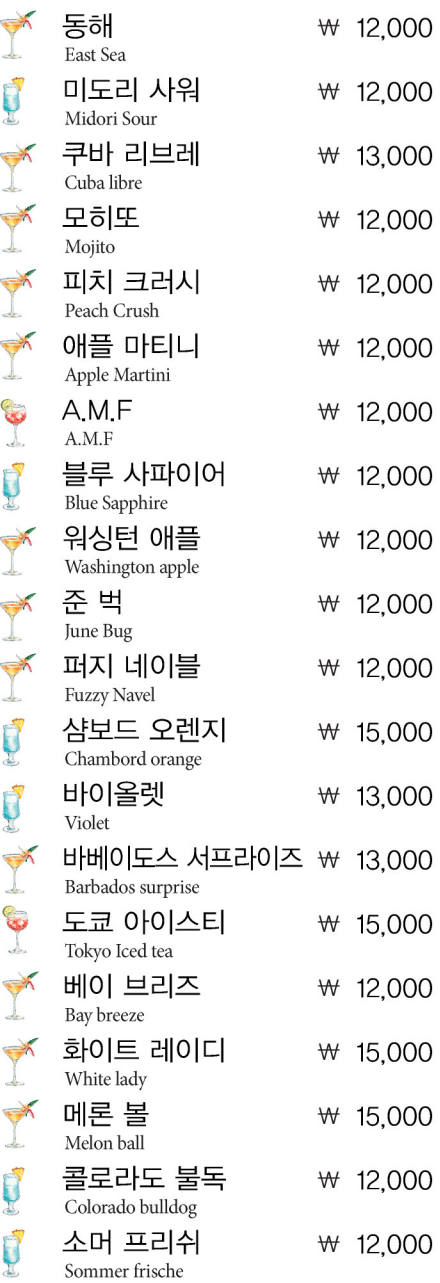

#### Mocktail(Non-Alcohol)

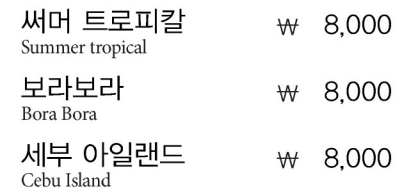

# **Red Wine**

 $\overline{\circ}$ 

 $\overline{\circ}$ 

 $\overline{\phantom{a}}$ 

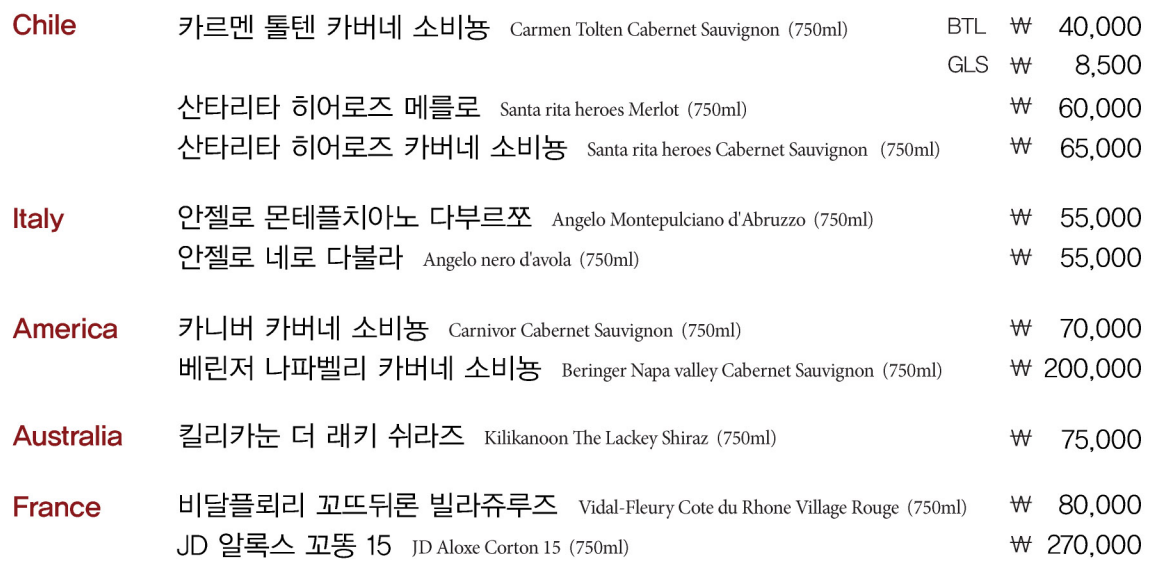

## **White Wine**

 $\sim$ 

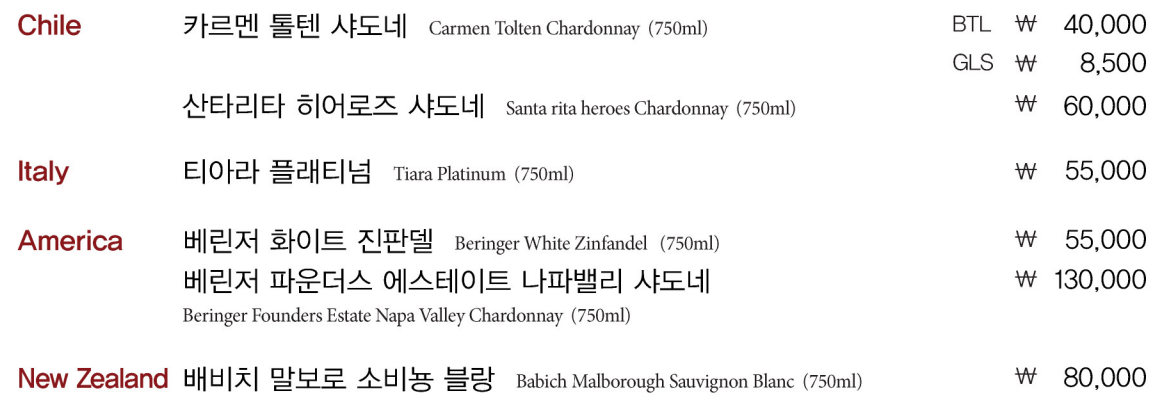

# **Sparkling Wine**

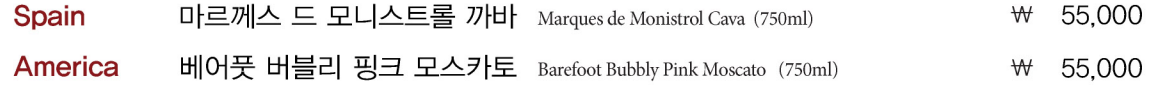

# Cognac

 $\overline{\circ}$ 

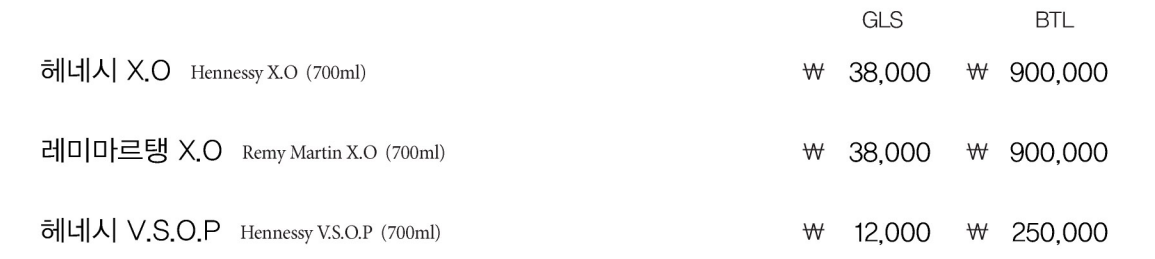

# Whisky

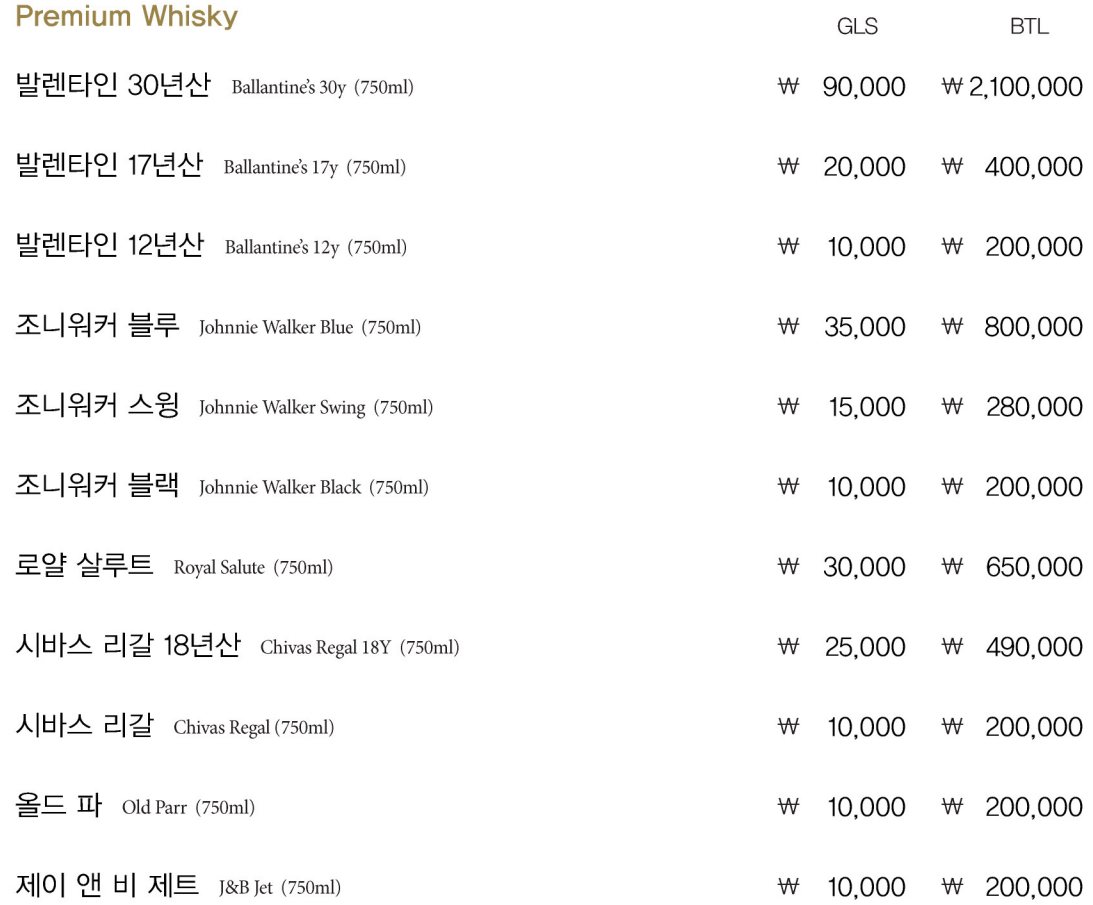

# Whisky

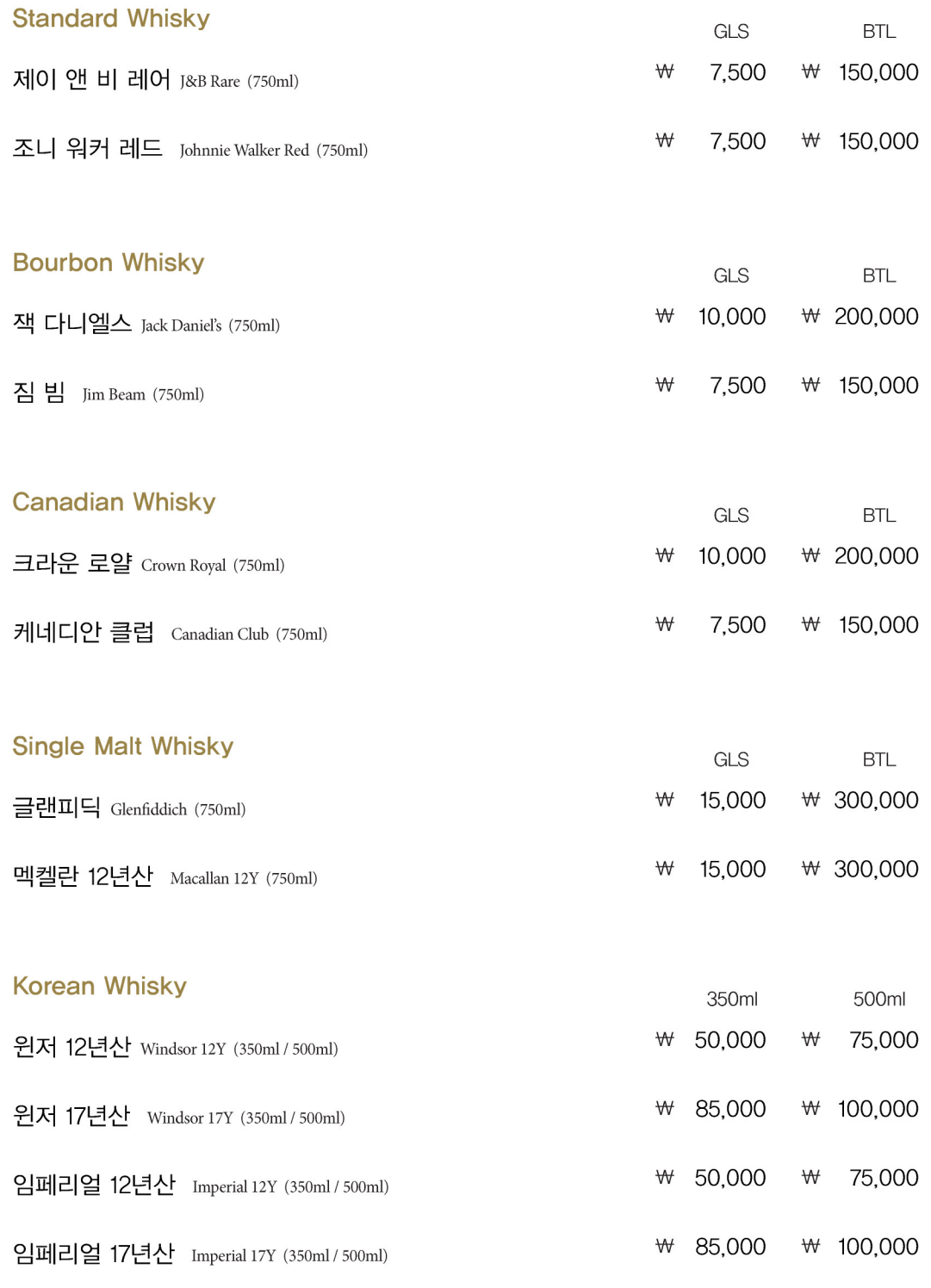

# Gin

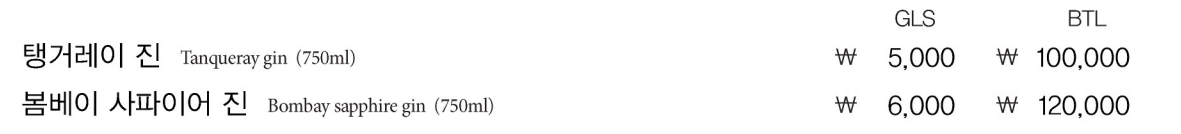

# **Tequila**

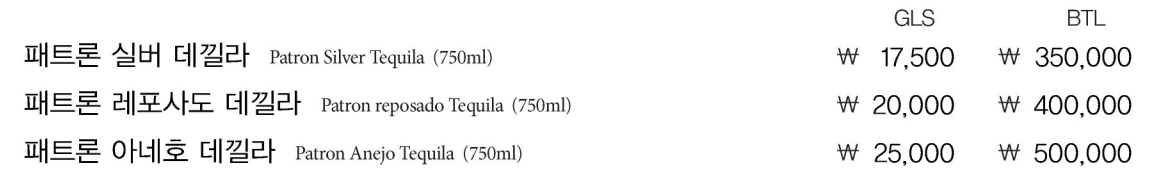

## Vodka

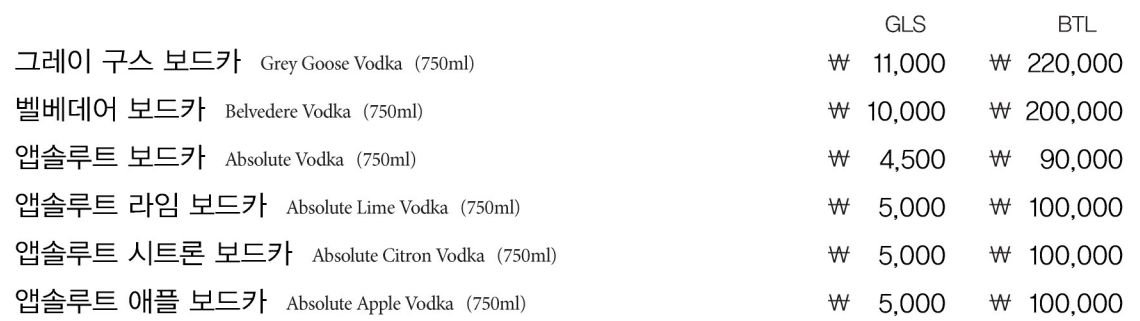

 $\overline{a}$ 

# **Korean Liquors**

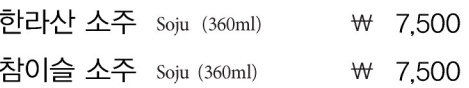

# **Soft Drink**

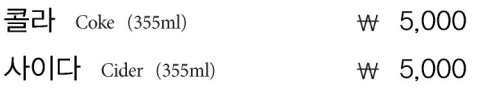

## **Draft beer**

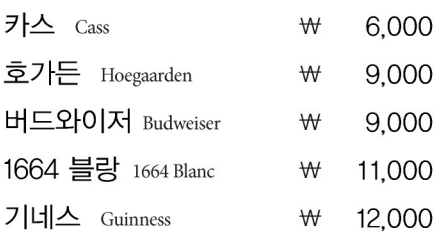